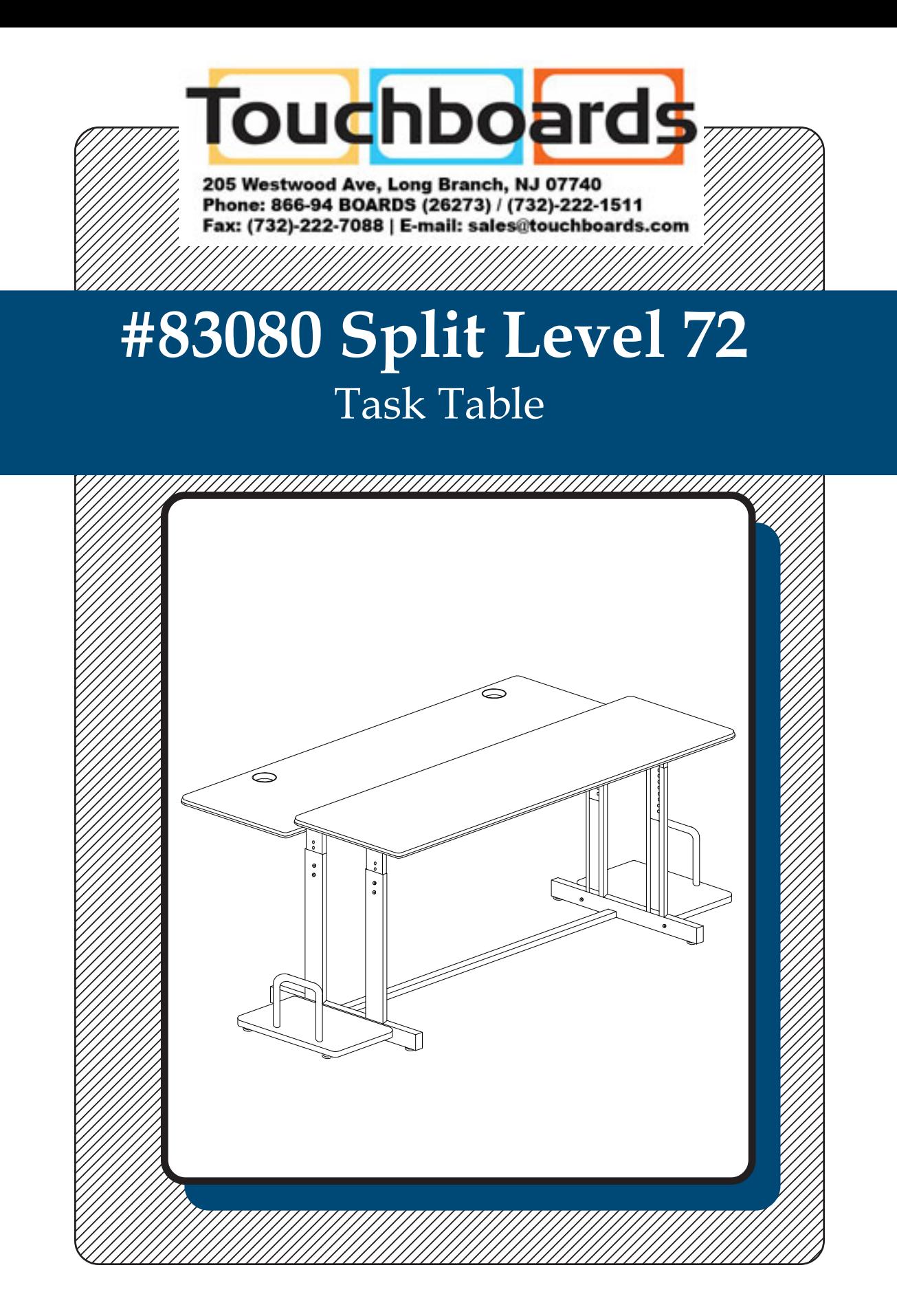

# **Assembly Instructions**

## Split-Level 72 Task Table

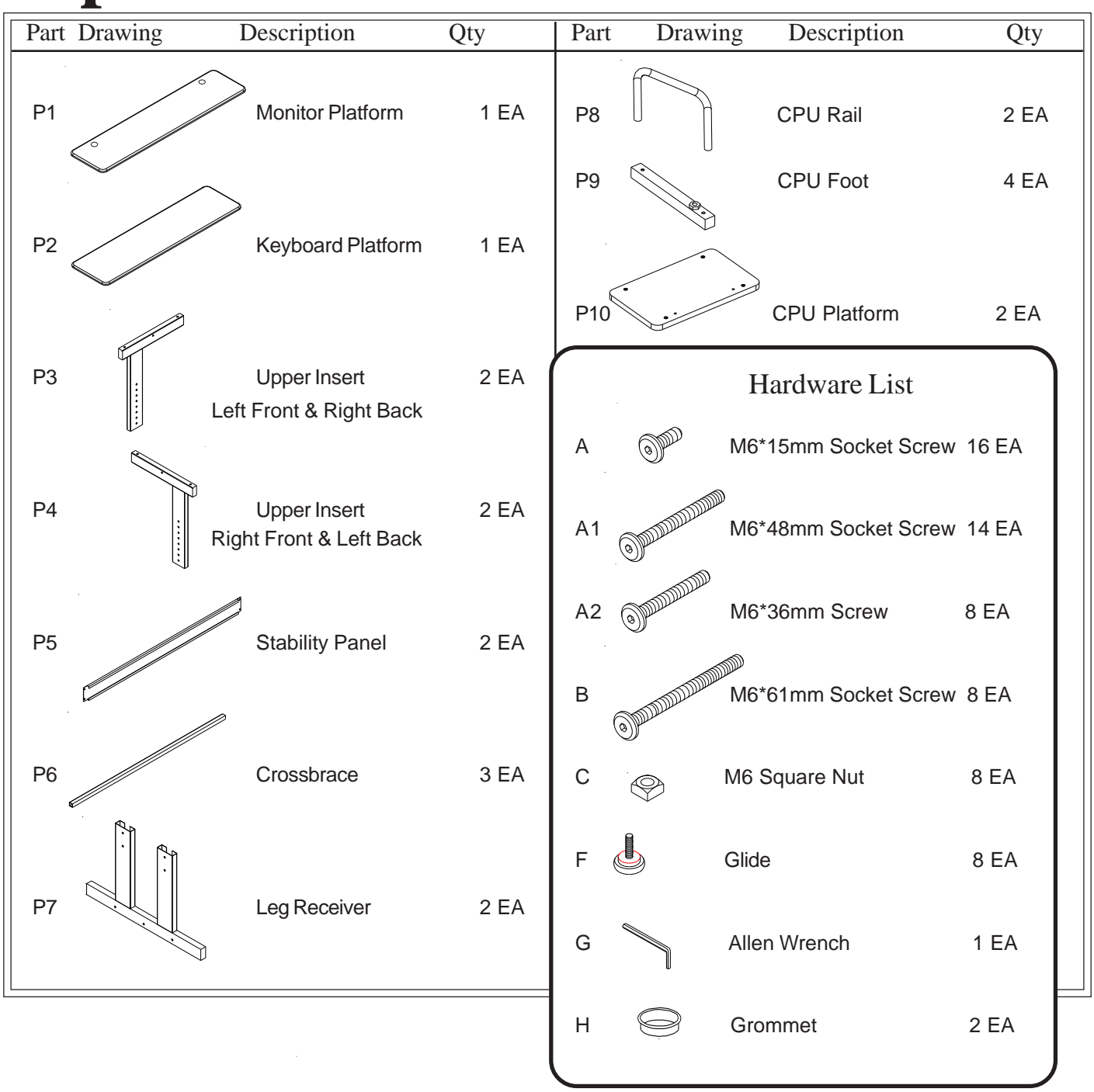

### **We recommend that you assemble this unit on a table. Tools required: Adjustable Crescent Wrench**

### Split-Level 72 Task Table Assembly Diagram

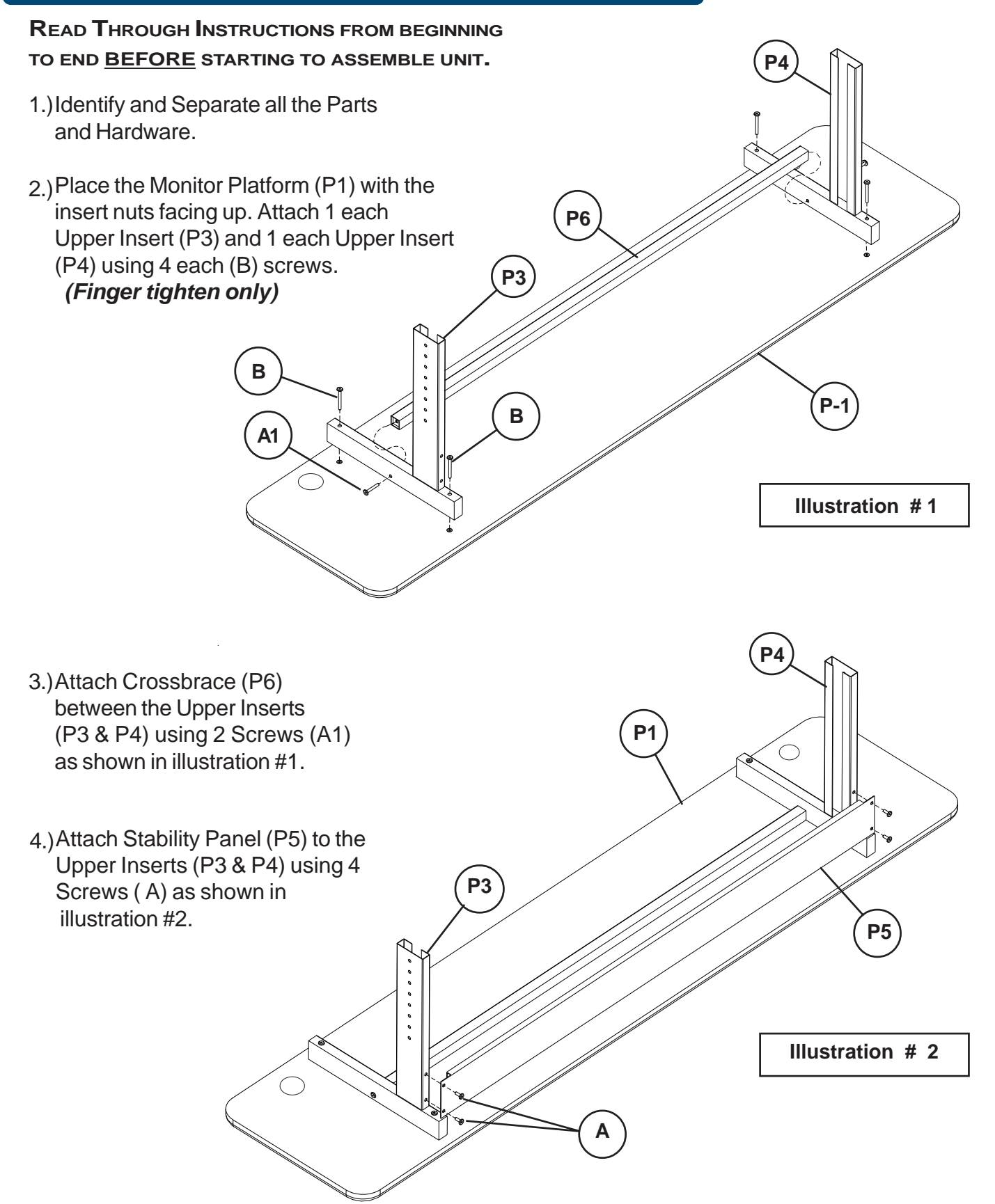

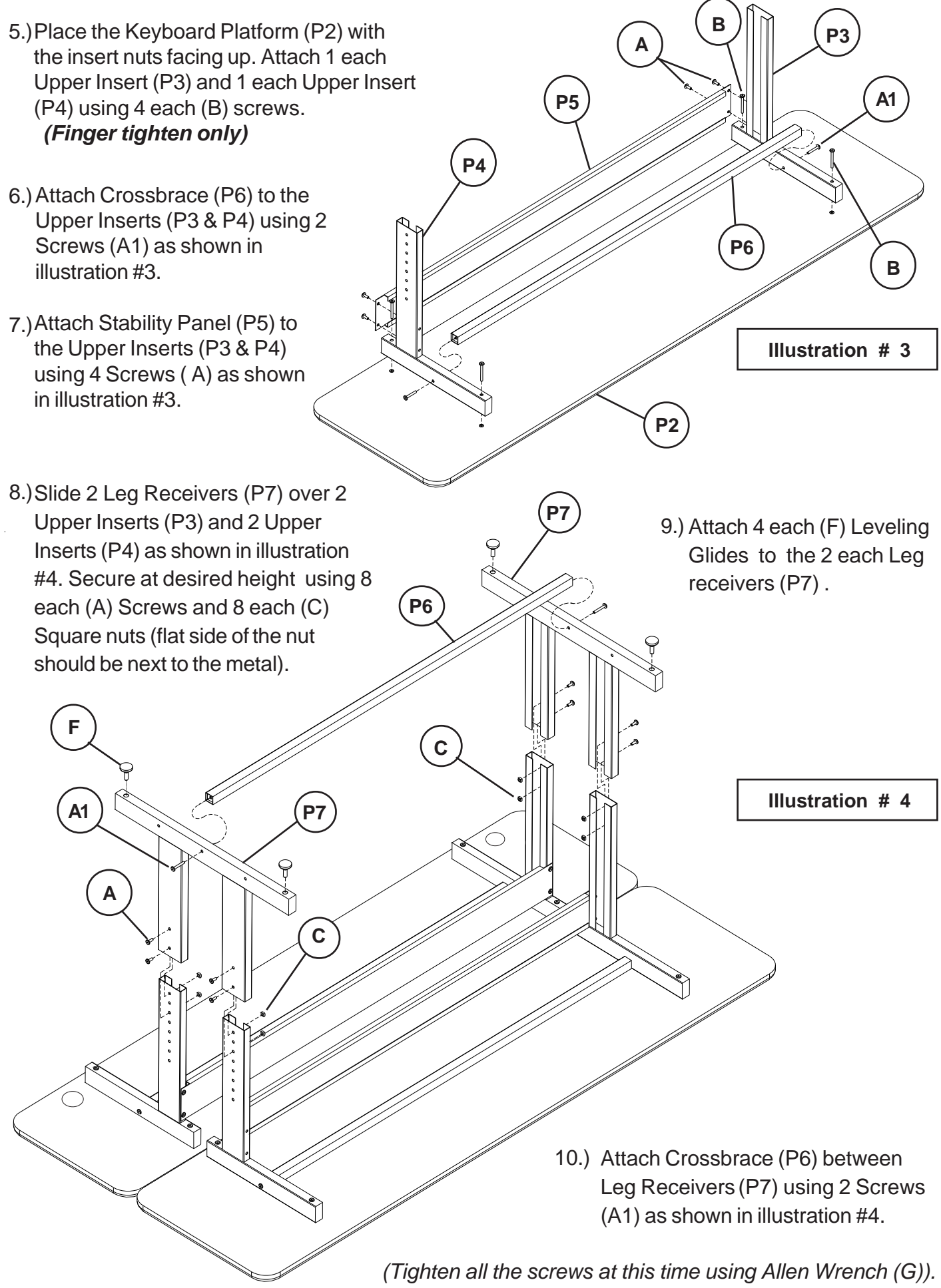

- 11.) Place the CPU Platform (P10) with the insert nuts facing up. Attach 2 each CPU Feet (P9) using 4 each (A2) screws.  **(Finger tighten only)**
- 12.) Attach 1 each CPU Rail (P8) to the CPU Platform (P10) using 2 each (A1) screws.  **(Finger tighten only)**
- 13.) Attach 2 each Glides (F) to the 2 Feet (P9) as shown in illustration #5.

**P7**

14.) Repeat Steps 11-13 for Second CPU Platform Assembly.

> **CPU Assembly**

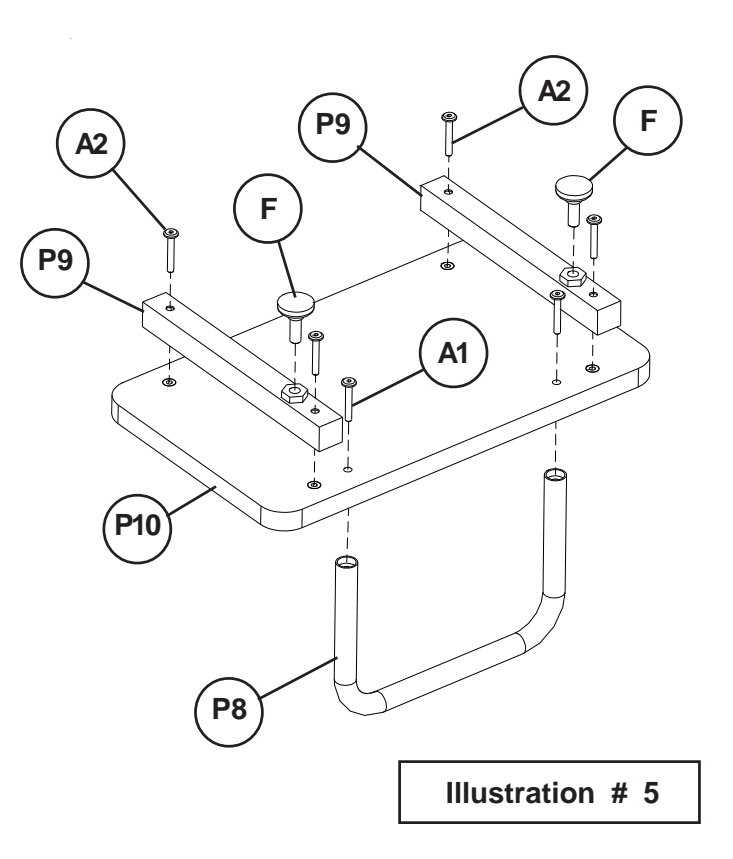

15.) Attach 2 each CPU Assemblies to the outside of 2 Leg Receivers (P7) using 4 Screws (A1) as shown in illustration #6.

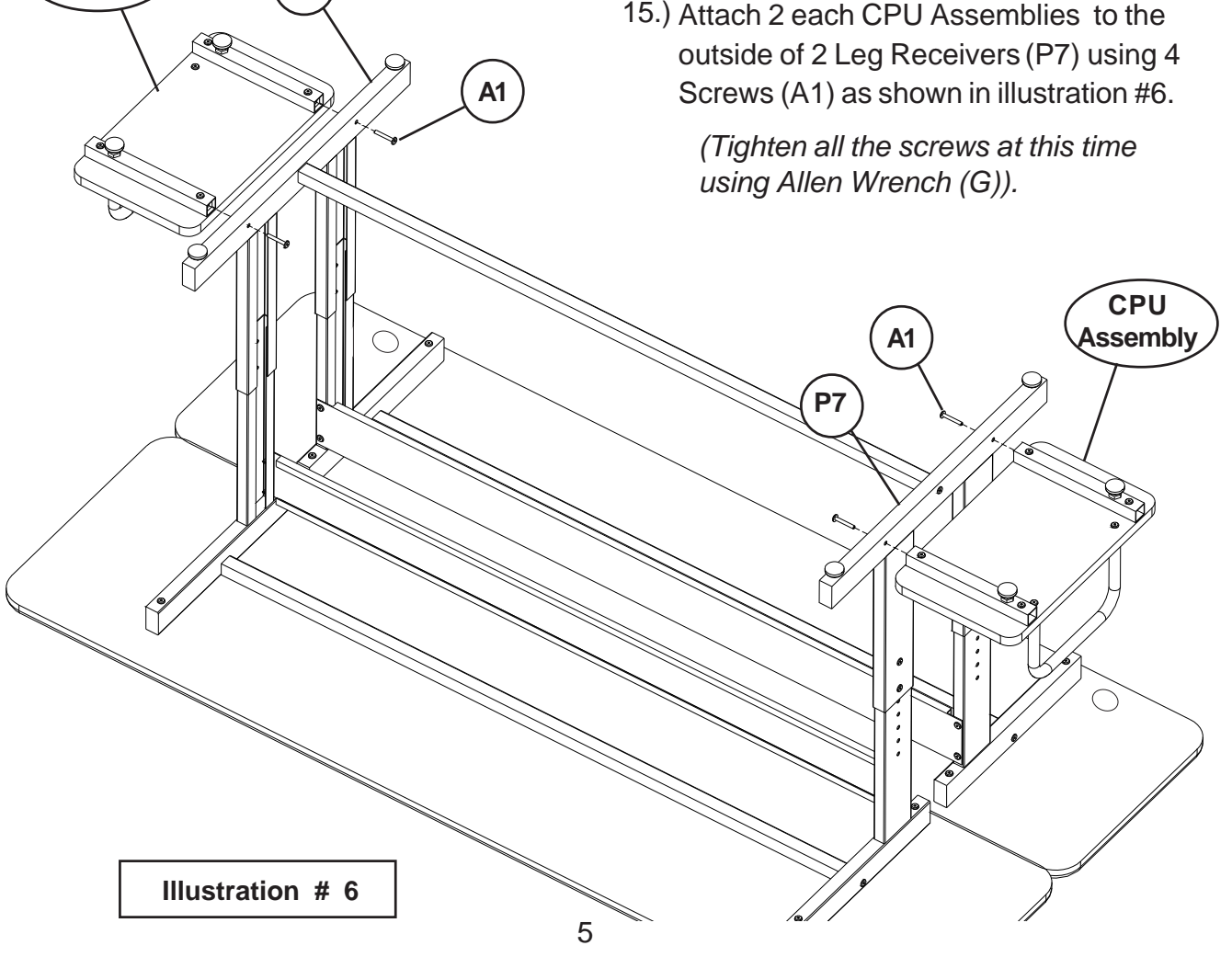

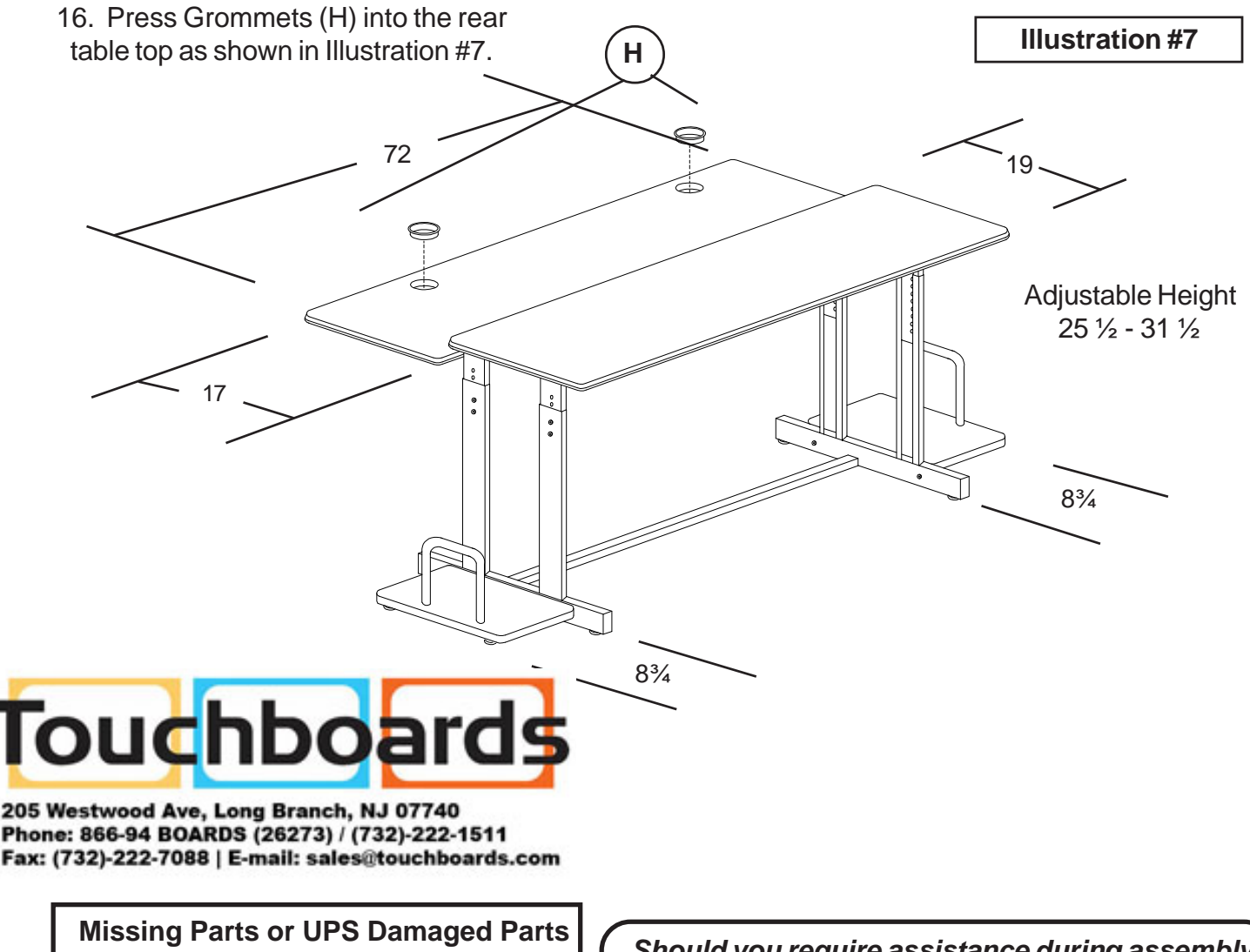

For Your Convenience you can EMAIL us at **support@moorecoinc.com** 24HOURS 7 DAYS A WEEK

**Should you require assistance during assembly, please call our Customer Service Department Monday - Friday 8 a.m. - 5 p.m. Central Standard Time 1-800-749-2258**

Do not use unless all screws are tight. At least every six months, check all screws to be sure they are tight. If parts are missing, broken, damaged, or worn, stop use of the product until repairs are made by your dealer using factory authorized parts.

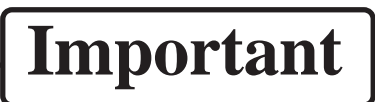

The Balt product you have purchased is guaranteed against material and workmanship defects. This guarantee extends 1 year from date of purchase. Should this product fail to function satisfactorily under normal use due to defect or imperfection, the defective part or product will be replaced. Damage caused by common carriers during shipment is not included in this guarantee.

 **This guarantee sets forth all applicable guarantees and remedies. No other warranty, expressed or implied shall apply. Failure to follow instructions found in Important Information Section of Owner Sheet shall void the guarantee. Consequential or incidental damages and or costs are not refundable.**